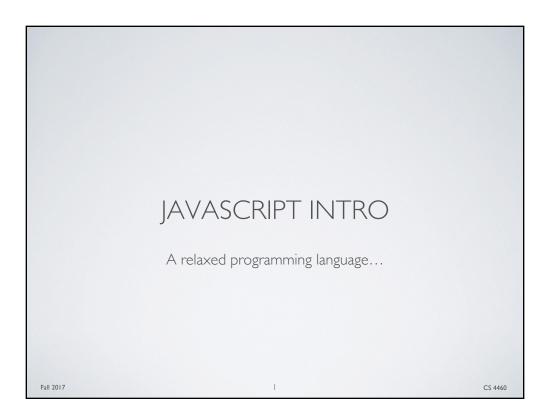

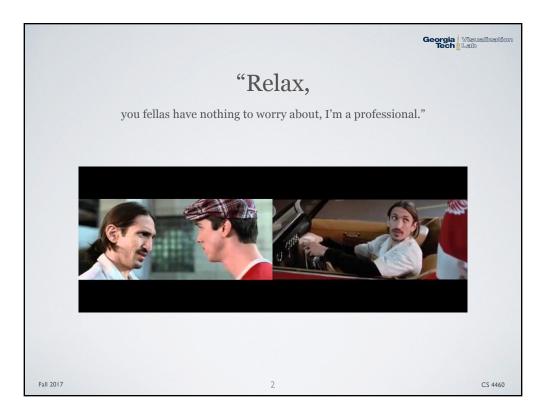

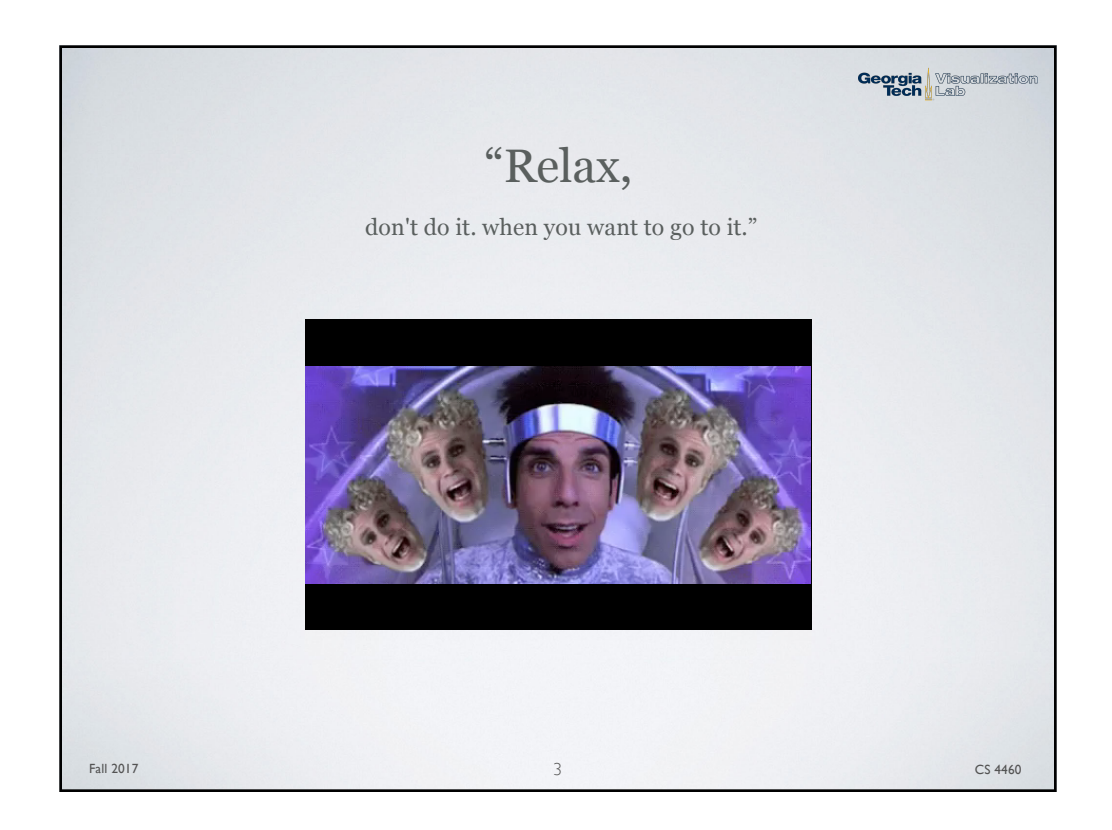

| RELAX?                                                                                                    | ualization<br>> |
|----------------------------------------------------------------------------------------------------|-----------------|
| <ul> <li>Compared to Java, C/C++ or even Python, JavaScript is a relax<br/>programming language</li> </ul>                                             | xed             |
| • JavaScript is weakly and dynamically typed                                                                                                    |                 |
| • This means variable declarations don't require a type, and you can chan<br>the type of object that a variable points to                              | nge             |
| <pre>// Java code // JavaScript code String class = "CS 4460"; var class = "CS 4460"; // Throws a ClassCastException class = 4460; class = 4460;</pre> |                 |
| • JavaScript relies heavily on <i>functional programming</i> and has non-clasways for defining Classes                                                 | ssic            |
| • JavaScript can throw Exceptions, however those Exceptions don't typically crash or stall the UI of your app like in Java or C                        |                 |
| Fall 2017 4                                                                                                    | CS 4460         |

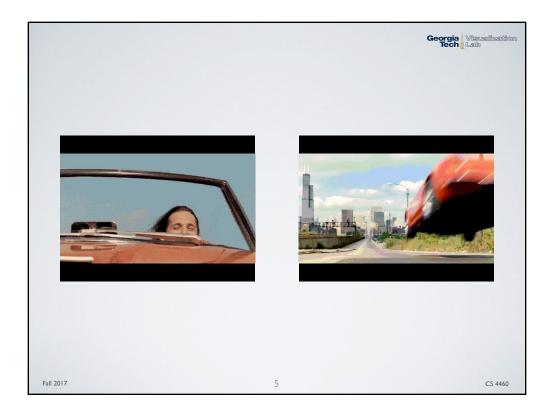

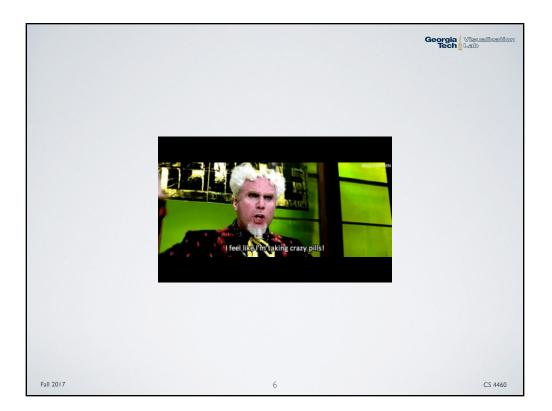

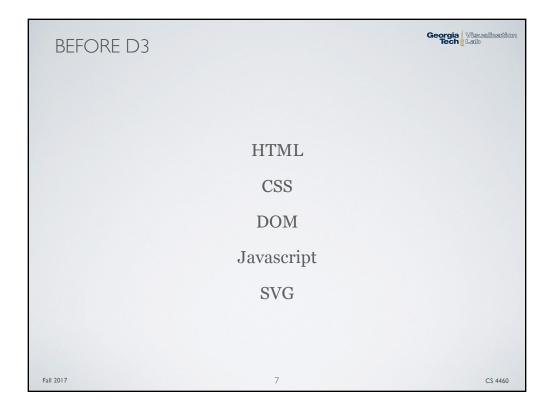

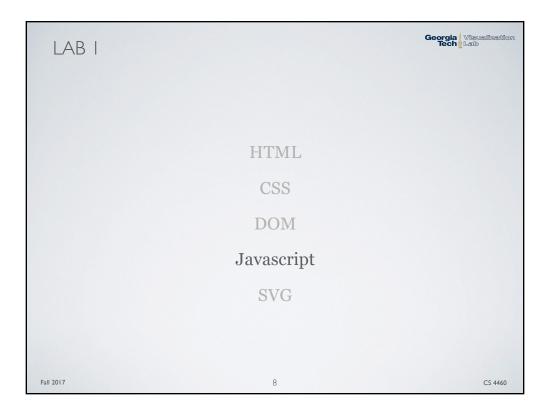

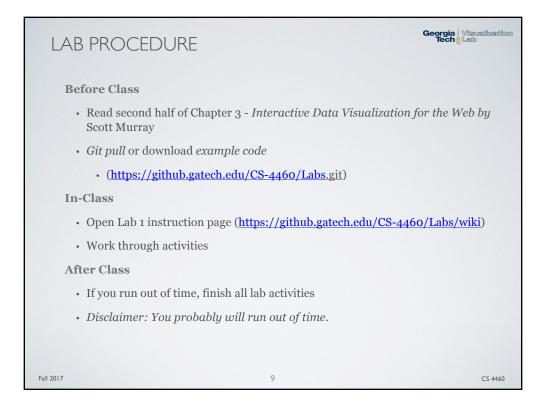

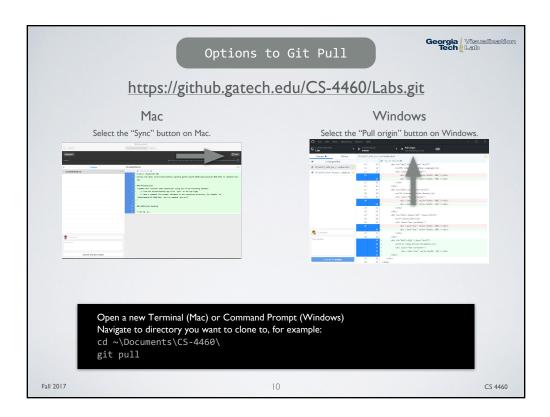